okcoin怎么买币,具体流程如下:

首先,打开OKCoin官方网站并注册账号:进入OKCoin官网,点击"注册"按钮 ,然后按照要求填写您的个人信息和账户信息,最后点击"注册"按钮完成注册。

其次,在OKCoin交易页面选择"买入比特币"。在OKCoin官方网站首页,找到 "交易"按钮并点击进入交易页面。在交易页面中找到"BTC/USD"等选项中的" 买入比特币"按钮,并单击此按钮。接着,按照页面上的要求填写您想购买的比特 币数量和交易方式(限价单或市价单),然后点击"买入"按钮即可完成购买。

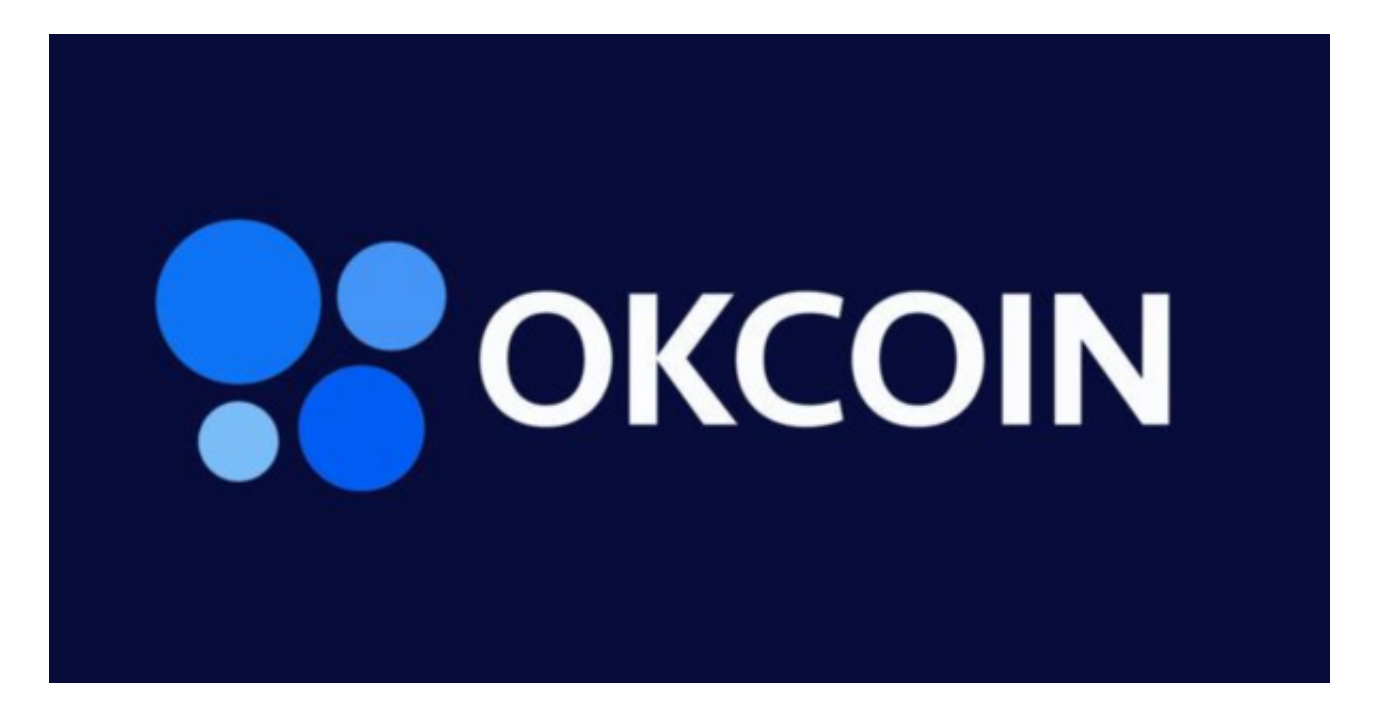

 但在购买之前,您需要充值人民币或美元到OKCoin账户中。在OKCoin官网首页 ,找到"金融"按钮并点击进入"充值"页面。选择您想要充值的货币类型,如人 民币、美元等,按照要求填写您的充值金额和付款方式,然后提交要求。在您的银 行账单上,找到OKCoin账号,并将相应的款项汇入,稍等片刻后即可到账。

OKcoin交易所目前有提供哪些服务?

a. 现货交易

 提供法币/数字货币以及币币交易,目前每日交易量最大的交易对为BTC/USD、E TH/USD 等常见受欢迎交易对。

b. 信用卡买币

OKcoin 有提供信用卡买币功能手续费3.99%, 还可以设定定期定额扣款, 相比于 一般交易所交易手续费还是高出许多,好处是购买流程比较简单方便。

## okcoin

c. 存币领息

 OKcoin目前提供泰达币、USDC、DAI稳定币和DOT等数字货币的活期领息,OK coin只是帮你将指定代币存入去中心化的借贷平台Compound或是收益机枪池YFI ,实际上是这些去中心化平台帮你赚取收益而不是OKcoin发利息给你。

OKcoin交易所安全性

 OKcoin交易所目前还没有被骇的纪录,安全功能有Google双因素认证(2-Facto r)、使用多重签名授权交易、SSL网站加密凭证、冷钱包储存95%客户资产等功能 ,算是正常交易所都有的基本配备,但目前还没有像是存款/资产保险等附加安全功 能。

 而在CryptoCompare 2021 最新的数字货币交易所安全性评分报告中,OKcoin 拿到A 的好成绩,在所有162 家交易所中排14 名。

虚拟货币交易小建议

开启双因素验证Google 2FA

确认上方网址前方有锁头图案,代表SSL正在正常运行

不论任何状况都不给出自己的密码

尽量在不同网站都使用不同的密码

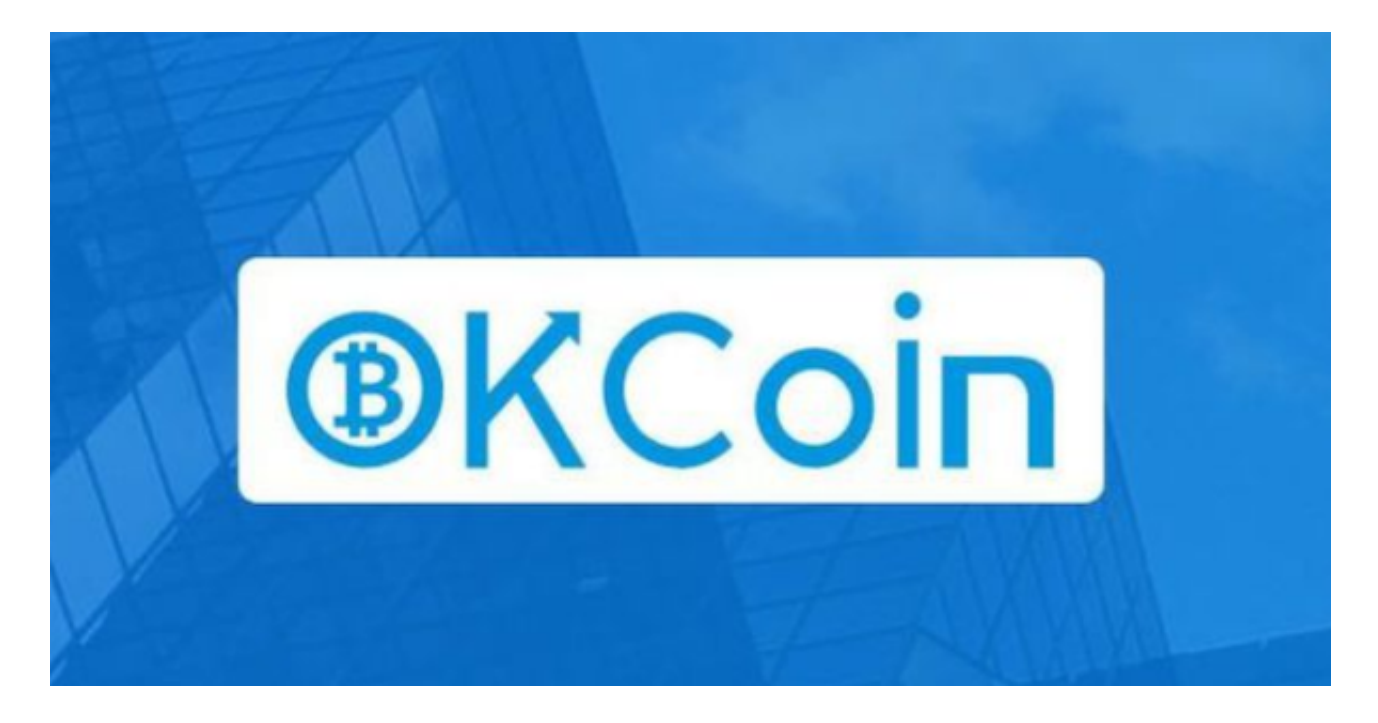

okcoin怎么买币已经全部分享给大家了,希望能对投资者们有所帮助。